## **Pour les responsables légaux : Comment se connecter au site ENT du lycée via ÉduConnect ?**

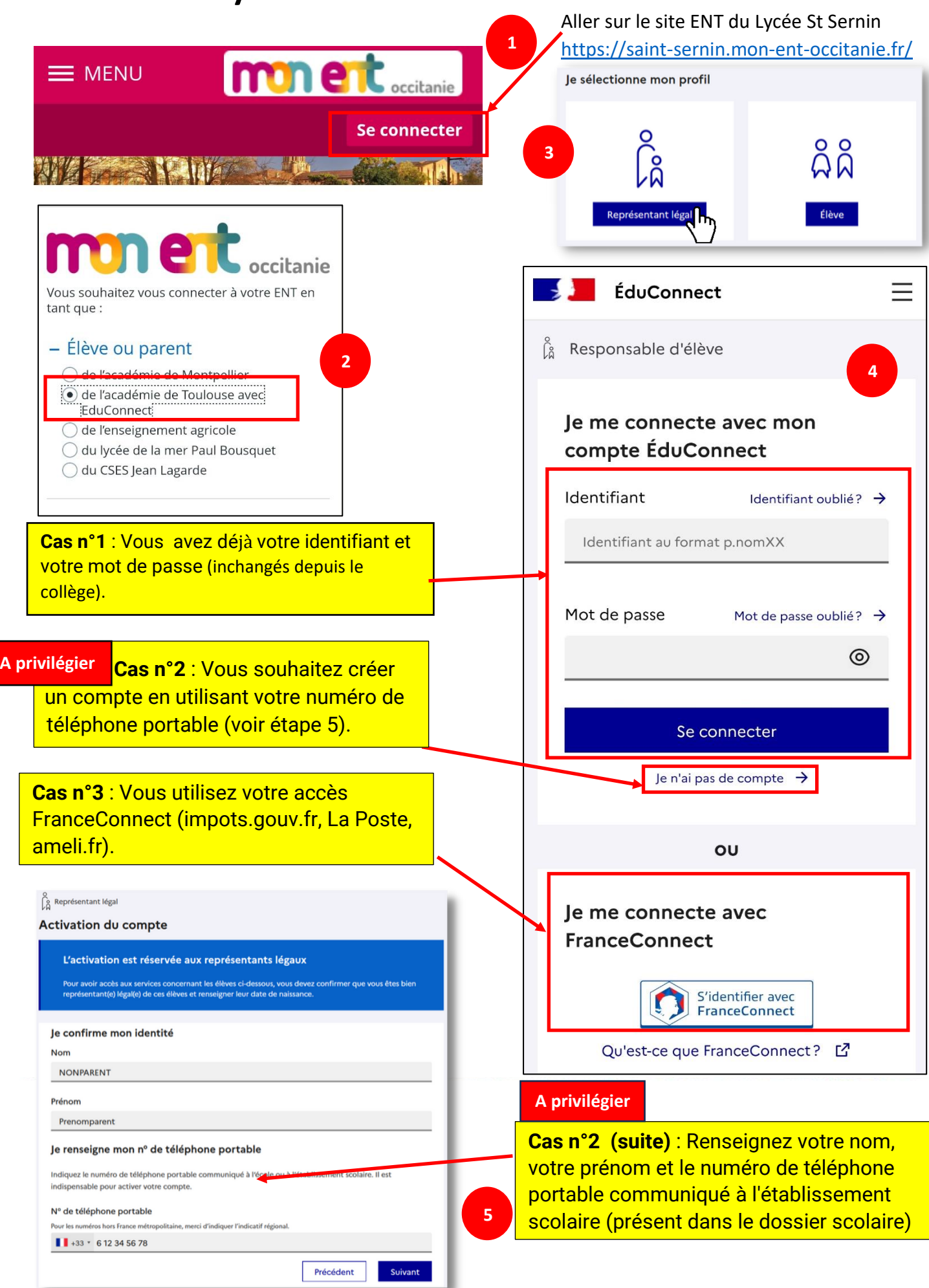